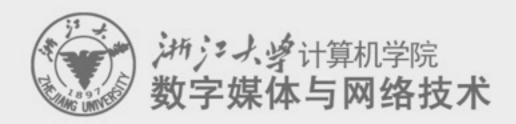

# Digital Asset Management 数字媒体资源管理

7. Interactive Media and Game Development process

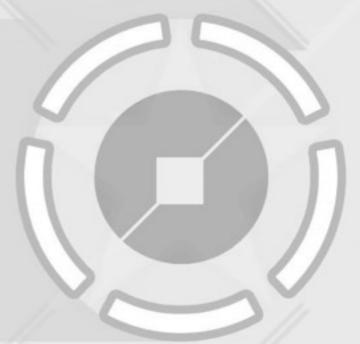

任课老师: 张宏鑫 2014-11-11

## Game Types

- Arcade Games
- Puzzle Games
- Role Playing Games
- Strategy Games
- Adventure Games
- First-Person Shooters

- Third-Person Action
- Sports Games
- Racing Games
- Simulators
- Party Games
- Educational Games

#### Game Studios – Vertical Structure

- Developers
- Publishers
- (Distributors)
- Retailers

Much like a mini-Hollywood

### Developers

- Design and implement games
  - Including: programming, art, sound effects, and music
  - Historically, small groups
  - Analogous to book authors
- Structure varies
  - May exist as part of a Publisher
  - May be "full-service" developers or may outsource some
    - Motion Capture (to replicate realistic movement)
    - Art and Animation (can be done by art house/studio)
- Many started on PC games (console development harder to break into)
- Typically work for royalties & funded by advances
  - Do not have the capital, distribution channels, or marketing resources to publish their games
  - Often seen that developers don't get equitable share of profits
  - Can be unstable

#### **Publishers**

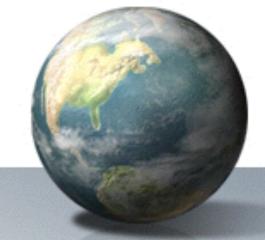

- Fund development of games
  - Including: manufacturing, marketing/PR, distribution, and customer support
- Publishers assume most of the risk, but they also take most of the profits
- Relationship to developers
  - Star Developers can often bully Publishers, because publishers are desperate for content
  - Most Developers are at the mercy of the almighty Publisher
    Originally grew out of developers
- Massive consolidation in recent years
- Most also develop games in-house

#### Retailers

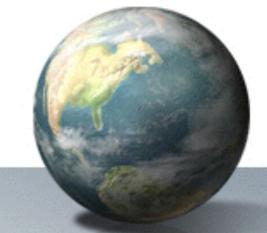

- Sell software
- Started with mail-order and computer specialty stores
- Shift in 80's to game specialty stores, especially chains (Today 25%)
  - EB Games, GameStop
- Shift in 90's to mass market retailers (Today 70%) (ask)
  - Target, WalMart, Best Buy
- Retailers generally earn 30% margin on a \$50 game
- Electronic download of games via Internet still in infancy
  - Big but not huge (Today 5%)

# Game Development Process (1/5)

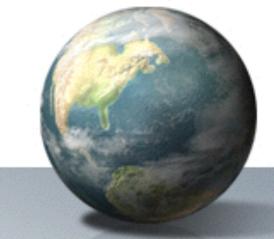

#### Inspiration

- getting the global idea of the game
- duration: I month (for a professional game)
- people: lead designer
- result: treatment document, decision to continue

#### Conceptualization

- preparing the "complete" design of the game
- duration: 3 months
- people: designer + prototype programmers/artists
- result: complete design document
- (continued next slide)

# Game Development Process (2/5)

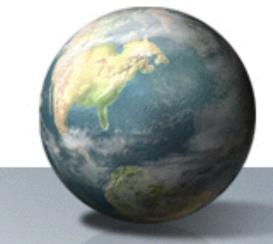

### Prototypes

- -Build prototypes as proof of concept
  - Can take 2-3 months (or more)
  - Typically done a few months in
- -In particular, use to test game play
- -Throw prototype away afterwards
  - Don't expect it to evolve into game!
- -Pitch to Publisher

# Game Development Process (3/5)

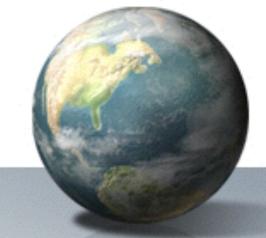

#### Blueprint

- separate the project into different tiers
- duration: 2 months
- people: lead designer, software planner
- result: several mini-specifications

#### Architecture

- creating a technical design that specifies tools and technology used
- duration: 2 months
- people: project leader, software planner, lead architect
- result: full technical specification

# Game Development Process (4/5)

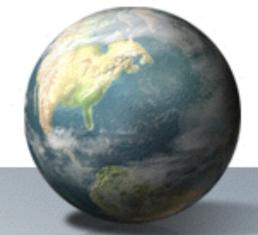

#### Tool building

- create a number of (preferably reusable) tools, like 3D graphics engine, level builder, or unit builder
- duration: 4 months
- people: project leader and 4 (tool) programmers
- result: set of functionally tools (maybe not yet feature complete)

#### Assembly

- create the game based on the design document using the tools; update design document and tools as required (consulting the lead designer)
- duration: 12 months
- people: project leader, 4 programmers, 4 artists
- result: the complete game software and toolset

# Game Development Process (5/5)

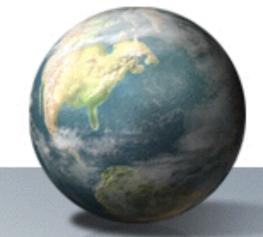

#### Level design

- create the levels for the game
- duration: 4 months
- people: project leader, 3 level designers
- result: finished game with all levels, in-game tutorials, manuals

#### Review

- testing the code, the gameplay, and the levels
- duration: 3 months (partially overlapping level design)
- people: 4 testers
- result: the gold master

# Managing IM&G Development with Alienbrain

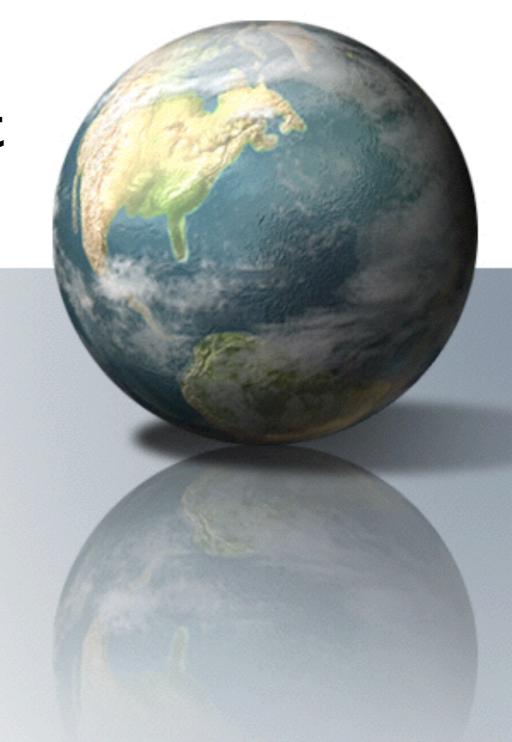

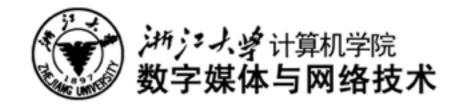

# Alienbrain

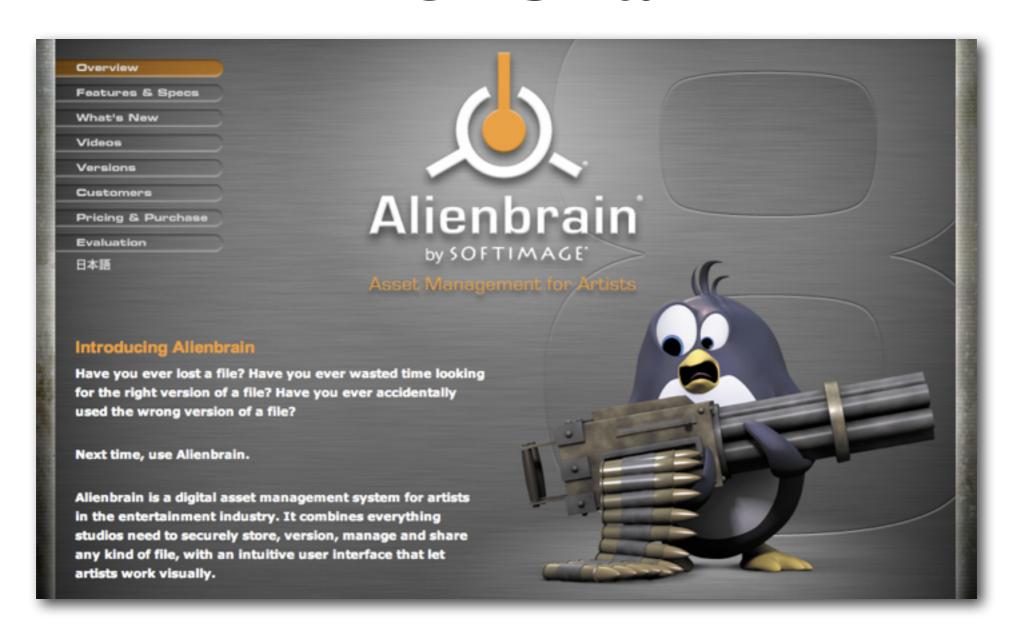

http://www.softimage.com/products/alienbrain/

#### What is Alienbrain

- Asset Management for Artists
- Industry standard for file management
  - -in professional media and entertainment projects.
- Systems for creative teams
  - +DAM: Digital Asset Management
  - +SCM: Software Configuration Management

 Tools for any kind of file for import, version, manage and share

#### Alienbrain Features

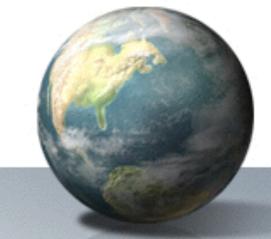

- Secure File Management and Version Control
  - Comprehensive Version History, Rollback, Powerful Search Tools
- Visual Workflows
  - Intuitive User Interface, Previews and Thumbnails, Local File State Icons, Integrations for Leading Art Tools
- Collaborative Environment
  - Image Annotations, Integrated Messaging, Reporting
- Software Configuration Management
  - Labels, Change Sets, Parallel Development and Branching
- Architecture and Administration
  - Server Health Monitoring, Fine-Grained Access Control, Remote Collaboration, Automatic Database Backup, Flexible Storage Management
- Customization and APIs
  - Custom Metadata, Triggers & Events, Command Line Tool

### Client / Server architecture

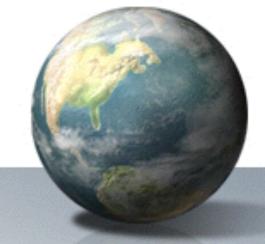

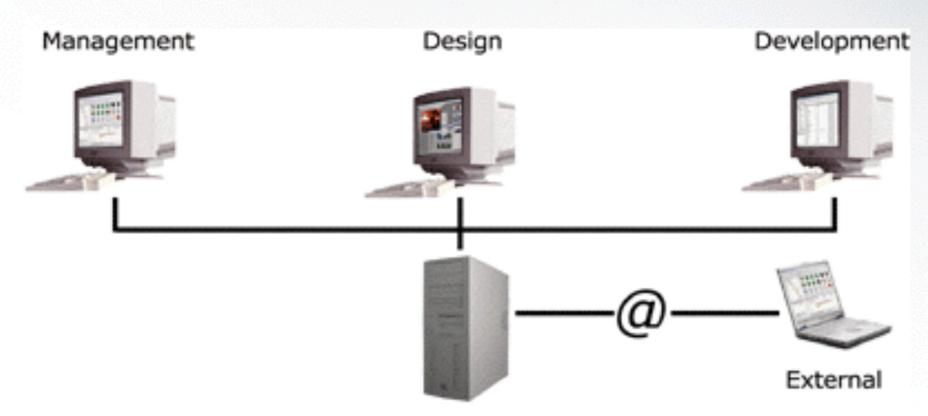

Alienbrain Studio integrates all team members

#### Alienbrain Server

- maintain the asset files and up-to-date information
  - -file sizes/version/attributes
  - -raw file data
  - -optimized object-oriented database.
- controls and co-ordinates access
  - -Security/access collisions
  - -download any version
  - -modification and upload new versions

#### Alienbrain Client

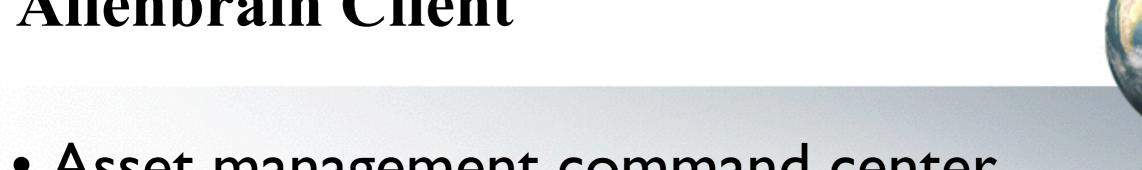

- Asset management command center
  - browse the project databases
  - import new files or view, lock and edit.
  - display thumbnail images and preview
  - workflow functions.

### Different client applications types

- Essentials for Artists for creative users.
  - 3-D authoring tool integrations
- Essentials for Programmers for programmers.
  - source code file merging.
- Advanced the complete package.
  - Programmers and Artists, workflow management functionality.
- Alienbrain Reader
  - read only access to project data.

#### **Functions**

- file management
- version control
- change management
- configuration management
- workflow
- access control
- archiving
- visual working

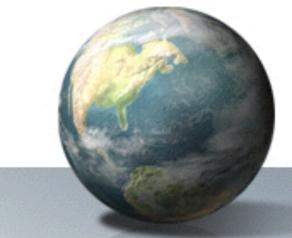

# File Management & Sharing

- import
- browse and view
- move, rename and delete
- automated operations by scripts
- edit files
- Check out /check in / multiple check-out

#### Version Control

- version history/ get version
- Rollback
- show differences between versions
- Text comparison and merge tool
  - -Araxis Merge Professional

# Change Management

- change sets as shielded containers
- default change set/create change sets
- (active change set) delete, rename, check out, modify and check in, until submit

## Configuration Management

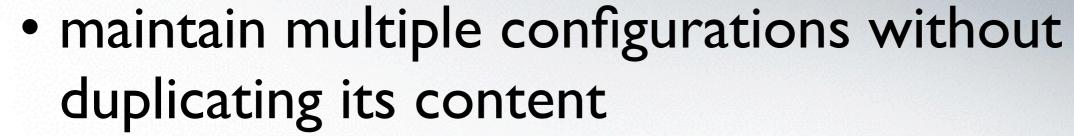

- root branch
- branching manager
- branch selection drop-down list
- integrate changes wizard

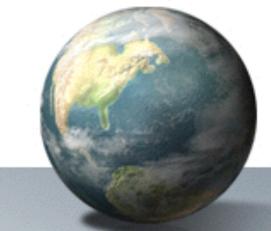

#### Workflow

- An asset-based workflow based on a range of configurable workflow states (work in progress, awaiting modification, awaiting approval, approved, approved-and-locked)
  - -assign assets to a user,
  - -change the workflow status of an asset
  - -set a due date
  - -Track and review/approve the changes

#### **Access Control**

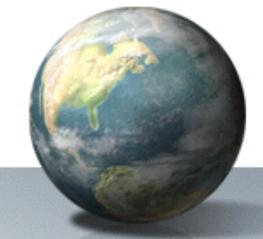

- Access rights.
- simplified set of role definitions (default permissions)
  - -authors,
  - -Contributors
  - -Editors
  - -reviewers

# Archiving

- archiving system
  - -Offline/online

- -multiple language or platform variants
- -images and 3-D models.

#### Alienbrain evaluation

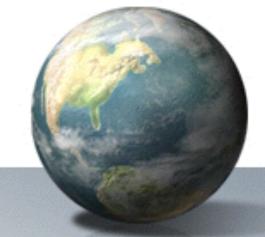

- download it from
  - -http://www.softimage.com/downloads/abevaluation/ Default.aspx

- a fully functional version of Alienbrain 8.1
  - -for an unlimited time
  - -with a maximum of two simultaneous client connections and five projects.

### **Best practices**

- Alienbrain administration
- Customizations
- process management
- workflow optimization

### Version control

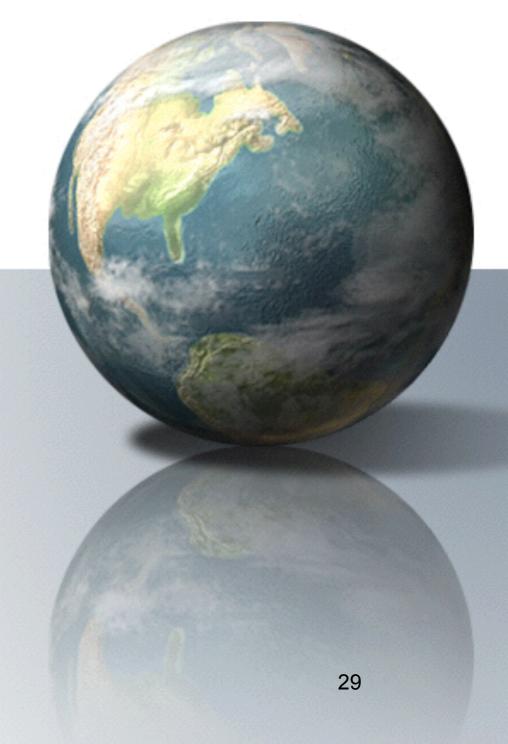

# Version control for programmer

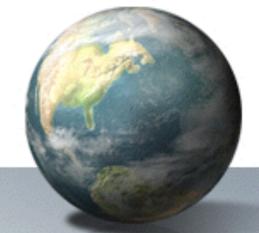

- CVS
- Subversion (SVN)

- Git
  - was initially created by Linus Torvalds for Linux kernel development

# Subversion (SVN)

Since 2000

 a <u>free</u> version control system which operated much like <u>CVS</u>

used by SourceForge

# Subversion filesystem

can be described as a three dimensional filesystem

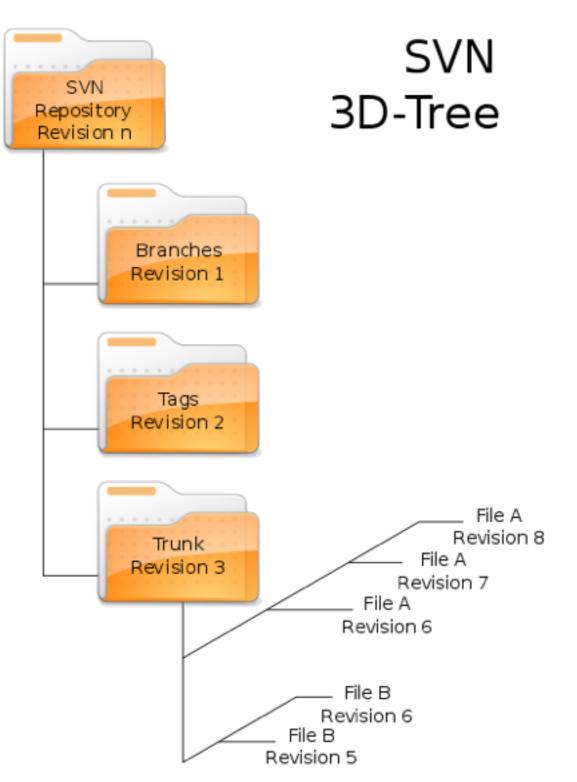

# Subversion properties

- name=value pairs of text
- used in two different places in the Subversion filesystem
  - filesystem entries, i.e., files and directories
  - revisions themselves

# Subversion properties

- filesystem entries
  - svn:executable
  - svn:mime-type
  - svn:ignore
  - svn:keywords
  - svn:eol-style
  - svn:externals
  - svn:needs-lock
  - svn:special

- revisions themselves
  - svn:date
  - svn:author
  - svn:log

# Branching and tagging

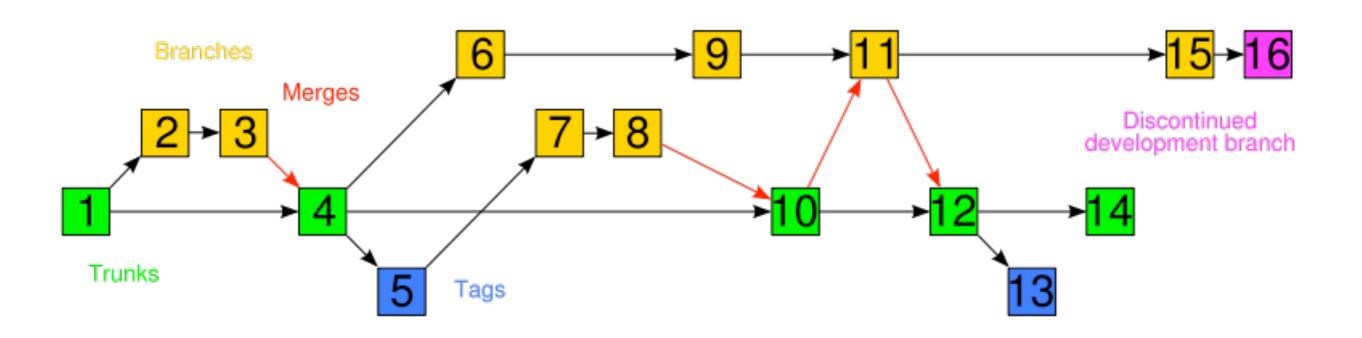

### Software that uses Subversion

- TortoiseSVN, a Windows shell (i.e. Explorer) extension
- Xcode is Apple's Mac OS X IDE
- Microsoft Visual Studio
  - AnkhSVN is a Visual Studio .NET addin
  - VisualSVN is simple and reliable Subversion integration for Visual Studio 2003 and 2005

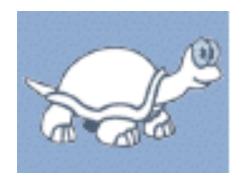

## TortoiseSVN

- windows平台上的SVN客户端软件
- 易于控制

- 教程
  - https://www.se.auckland.ac.nz/courses/ SOFTENG254/resources/TortoiseSVN.pdf

## 创建版本库 (The Repository)

- 使用命令行工具创建版本库
  - 创建一个名为SVN(例如D:\SVN\)的空文件 夹,作为你的所有版本库的根。
  - 在D:\SVN\里创建另一个目录 MyNewRepository。
  - 打开命令行窗口(或DOS窗口), 进入D:\SVN\目录,输入

svnadmin create --fs-type bdb MyNewRepository

## 创建版本库 (The Repository)

- 使用 TortoiseSVN 创建版本库
  - 打开资源管理器
  - 创建一个新的文件夹,命名为SVNRepository
  - 右键点击新创建的目录,
    - TortoiseSVN → Create repository here ...

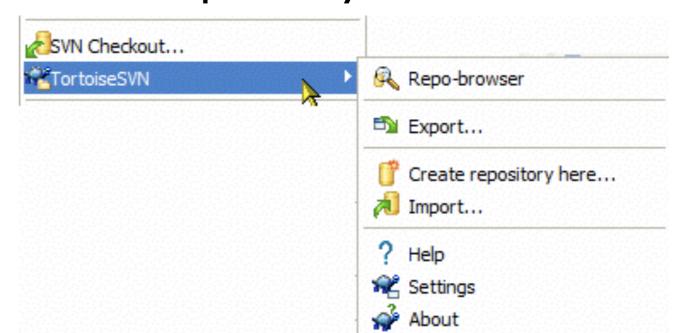

# 访问版本库

- 本地:
  - file:///C:/SVNRepository/
- 网络:
  - file://ServerName/path/to/repos/

# Icon Overlays

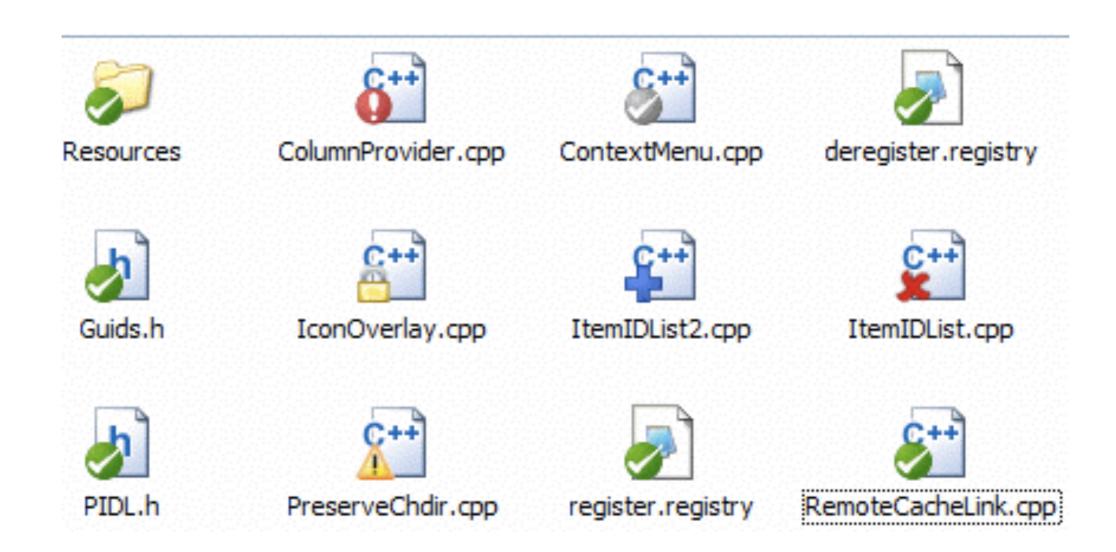

#### Context Menus

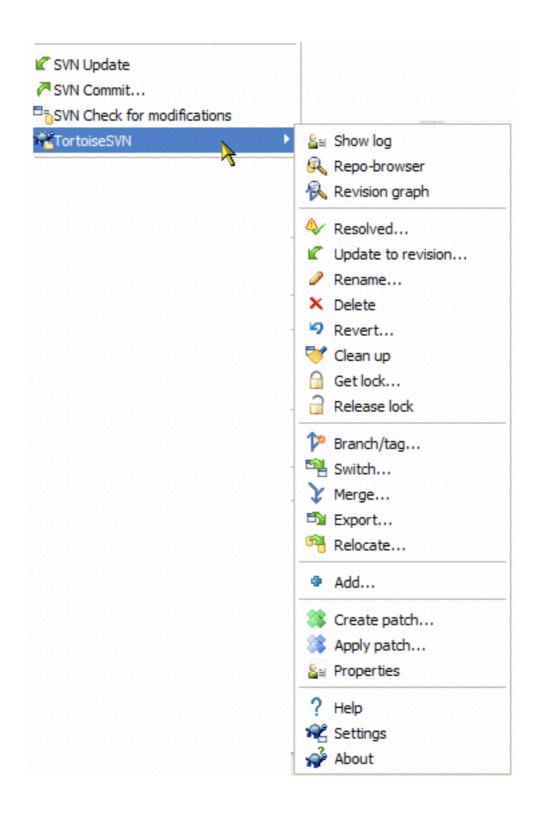

#### Authentication

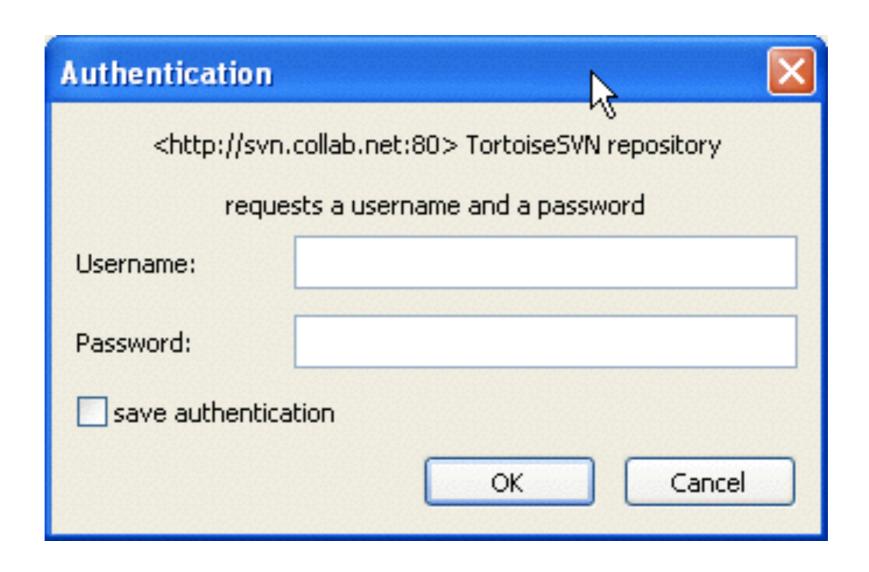

#### Import Data

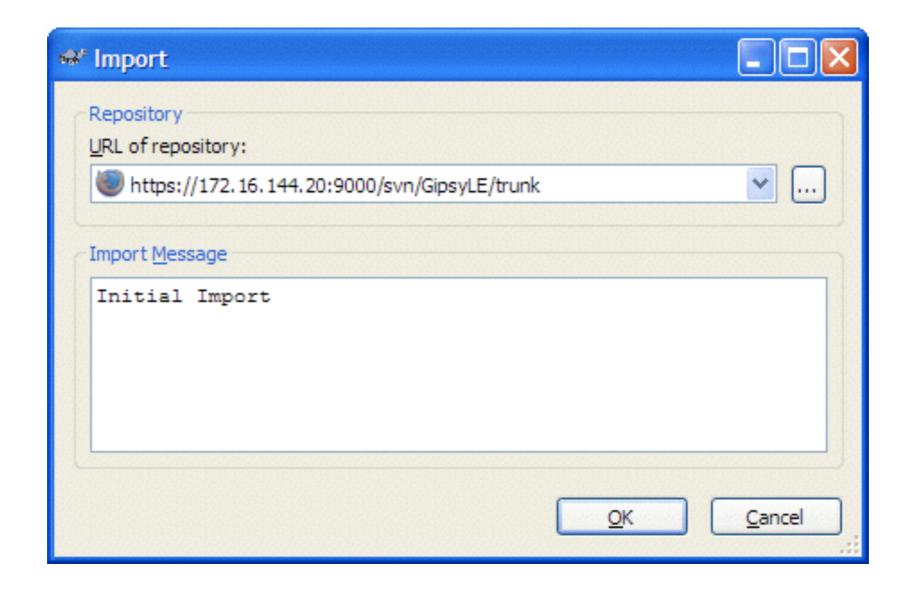

Select the command TortoiseSVN → Import...

#### Check Out

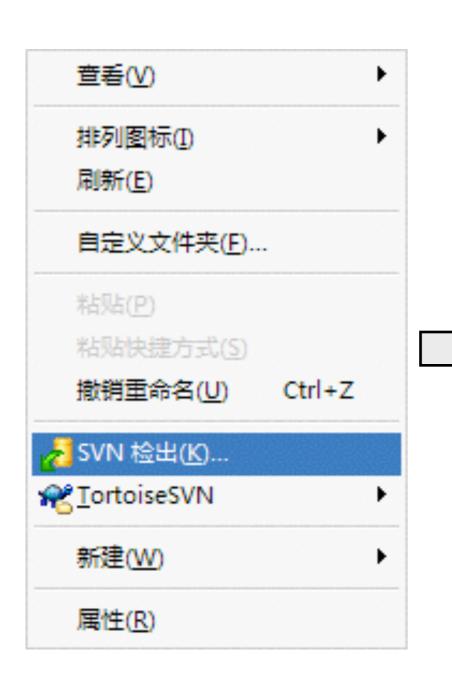

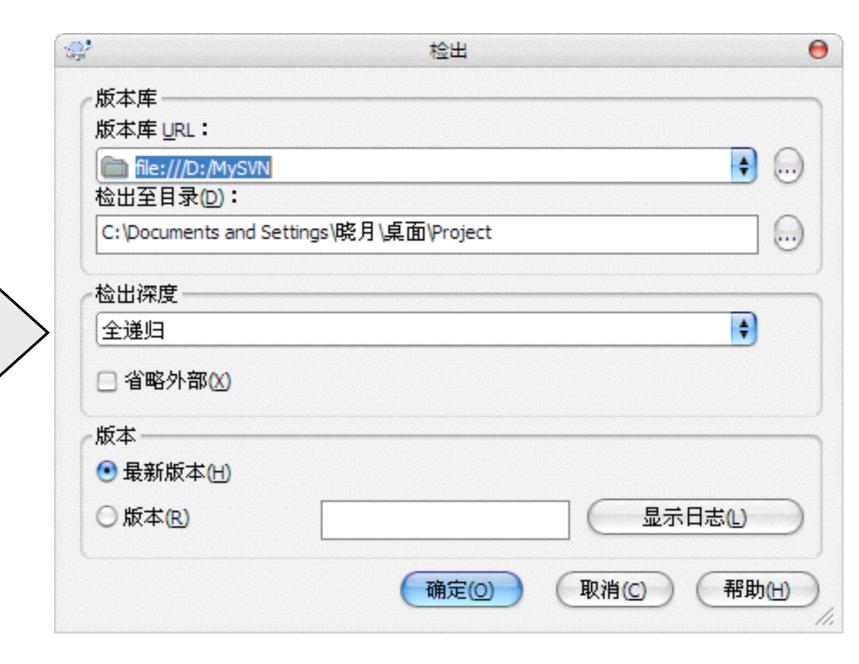

## Update data

TortoiseSVN → update

#### Add data

TortoiseSVN → add ..

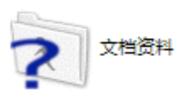

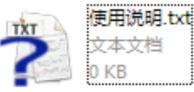

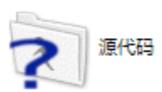

#### Commit data

• Conflicts?

#### See difference

- Text?
- How about image?

# Merge

- version ...
- ?